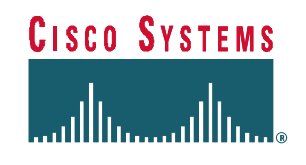

# **Integrated IS-IS Design and Deployment Guide**

**Authors:** Stefano Previdi - Cisco Systems Paul Horrocks - Cisco Systems

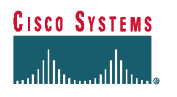

# **Contents:**

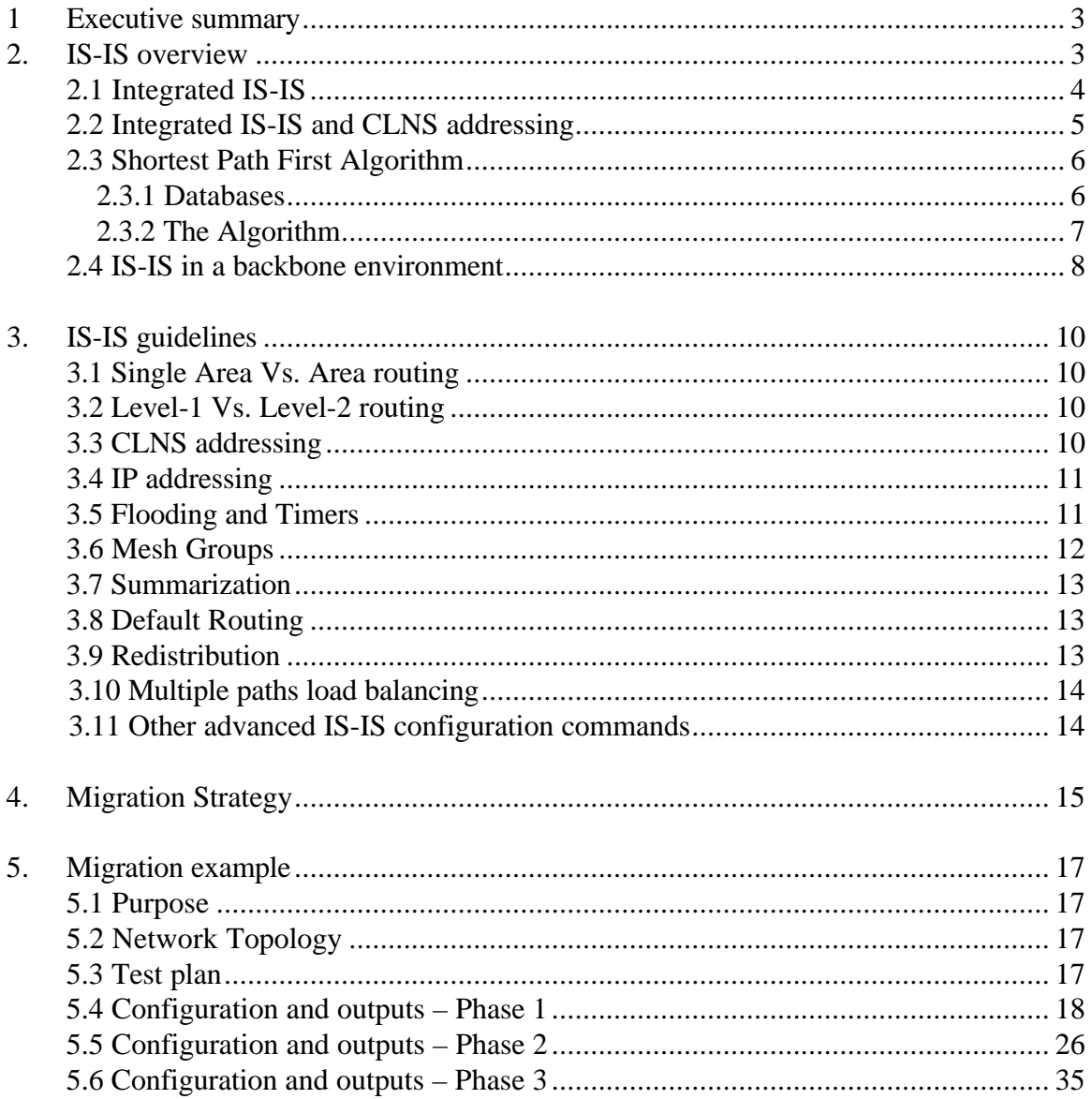

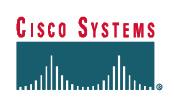

# **1. Executive summary**

This documents aims to describes recommendations and guidelines for the deployment of Integrated IS-IS routing protocol within an ISP backbone network.

Integrated IS-IS is an extension of the IS-IS protocol used in OSI environments. The extension is described in RFC1195 while the IS-IS protocol is described in ISO/IEC 10589.

This document is divided in following parts:

- IS-IS routing protocol overview, including Integrated IS-IS extension, as well as the Shortest Path First algorithm (Dijkstra). These descriptions are excerpted form ISO/IEC 10589 and RFC1195 documents.
- Guidelines for the deployment of Integrated IS-IS on a backbone network. This includes:
	- CLNS addressing
	- IP addressing
	- Routing strategy (single area vs. area routing)
	- Routing level strategy (level-1 vs. level-2)
	- Timers
- Migration strategy. Covers the migration aspects of Integrated IS-IS when deployed in a routing domain where another IGP is currently used.
- Migration example. A set of tests simulating a migration from OSPF towards Integrated IS-IS. Configuration files, topology databases, routing tables and connectivity tests are included.

# **2. IS-IS overview**

Following section gives a summarized description of IS-IS routing protocol and its components. Protocol description and algorithm specification are excerpted from ISO/IEC 10589 and RFC1195 documents.

Intermediate System to Intermediate System protocol (IS-IS) is an intra-domain OSI dynamic routing protocol specified in ISO 10589. The protocol is designed to operate in OSI Connection-less Network Service (CLNS). Data is carried using the protocol specified in ISO 8473.

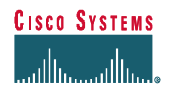

The intra-domain IS-IS routing protocol is intended to support large routing domains consisting of combinations of many types of subnetworks (i.e.: media types).

In order to support large routing domains, provision is made for Intra-domain routing to be organized hierarchically. A large domain may be administratively divided into *areas*. Each system resides in exactly one area. Routing within an area is referred to as *Level 1 routing*. Routing between areas is referred to as *Level 2 routing*. Level 2 Intermediate Systems keep track of the paths to destination areas. Level 1 Intermediate Systems keep track of the routing within their own area. For a packet destined to another area, a level 1 Intermediate System sends the packet to the nearest level 2 IS in its own area, regardless of what the destination area is. Then the packet travels via level 2 routing to the destination area, where it again travels via level 1 routing to the destination.

On broadcast media's a DIS (Designated Intermediate System) is elected and will conduct the flooding over the media.

# **2.1 Integrated IS-IS**

Intra-Domain IS-IS Routing Protocol, which may be used as an interior gateway, protocol (IGP) to support TCP/IP as well as OSI. This allows a single routing protocol to be used to support pure IP environments, pure OSI environments, and dual environments. This specification (RFC1195) was developed by the IS-IS working group of the Internet Engineering Task Force.

There are two main methods that are available for routing protocols to support dual OSI and IP routers. One method, known as "Ships in the Night", makes use of completely independent routing protocols for each of the two protocol suites. This specification presents an alternate approach, which makes use of a single integrated protocol for interior routing (i.e., for calculating routes within a routing domain) for both protocol suites.

By supporting both IP and OSI traffic, this integrated protocol design supports traffic to IP hosts, OSI end systems, and dual end systems. This approach is "integrated" in the sense that the IS-IS protocol can be used to support pure-IP environments, pure-OSI environments, and dual environments. In addition, this approach allows interconnection of dual (IP and OSI) routing domains with other dual domains, with IP-only domains, and with OSI-only domains.

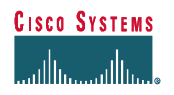

# **2.2 Integrated IS-IS and CLNS addressing**

ISO/IEC 10589 distinguishes only 3 fields in the NSAP format. This simplifies the address structure originally defined in ISO/IEC 8348 appendix A. The 3 components are:

- Area Address. This is a Variable Length field composed of high order octets of the NSAP excluding the SystemID and SEL fields. The area address is associated with a single area within the routing domain.
- SystemID. The System Identifier defines an ES or IS in an area. Cisco implements a fixed length of 6 octets for the System ID, in compliance with version 2.0 of US GOSIP.
- NSEL. This is the NSAP selector, also designated as N-selector. It is the last byte of the NSAP and identifies a network service user. A network service user is a transport entity or the IS network entity itself.

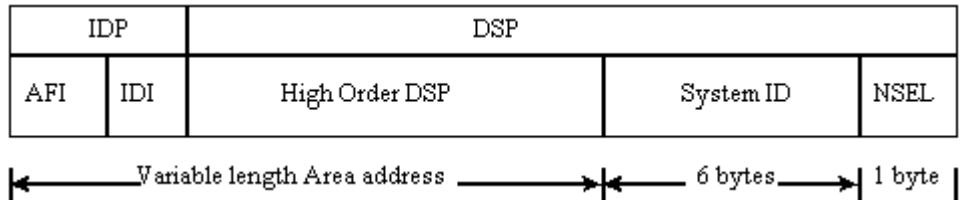

NSAP Format for use with Integrated IS-IS

An NSAP with 0 NSEL value is called a Network Entity Title (NET). A NET is used to denote the network entity or the routing layer.

Note that the AFI filed describes format and length of the IDI (and therefore the format of the rest of the NSAP). There are some predefined AFI, here follows some examples:

- AFI = 49 Addresses starting with value 49 are considered as local addresses (as network 10.0.0.0/8 in IP). These addresses are routed by IS-IS routing protocol. However, there should not be advertised to other CLNS networks. With AFI 49 the IDI value is null and IDP length is 2 digits.
- AFI=39 Data Country Code. In this case the address assignment is done per country and a local authority will assign IDI codes.

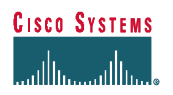

• AFI=47 International Code Designator. The IDI consist of 4 digits identifying a particular organization. IDP length is 6 digits.

Note that in most cases the IDI has to be registered to an OSI/CLNS authority. But since, there is no "global" OSI internetwork (as the Internet for IP), the choice of a particular address format is less critical than in IP.

### **2.3 Shortest Path First Algorithm**

This section specifies an SPF Algorithm for calculating routes with the IS-IS routing protocol, for support of both TCP/IP and OSI. This is based on an extension to the algorithm specified in ISO/IEC 10589.

An algorithm invented by Dijkstra known as shortest path first (SPF) is used as the basis for the route calculation. It has a computational complexity of the square of the number of nodes, which can be decreased to the number of links in the domain times the log the number of nodes for sparse networks (networks which are not highly connected).

### **2.3.1 Databases**

• **PATHS:** This represents an acyclic directed graph of shortest paths from the system S performing the calculation. It is stored as a set of triples of the form  $\langle N, d(N), \{Adj(N)\}\rangle$ , where:

N is a system identifier. In the level 1 algorithm, N is a 6 octet ID for OSI end systems, a 7 octet ID for routers, or an 8 octet IP Internal Reachability Information entry. For a router which is not a pseudonode, it is the 6 octet system ID, with a 0 appended octet. For a pseudonode it is a true 7 octet quantity, comprised of the 6 octet Designated Intermediate System ID and the extra octet assigned by the Destinated Router. The IP Internal Reachability Information entries consist of a 4 octet IP address plus a 4 octet subnet mask, and will always be a leaf, i.e., "End System" in PATHS.

In the level 2 algorithm, N is either a 7 octet router or pseudonode ID (as in the level 1 algorithm); a variable length OSI address prefix; an 8 octet IP Internal Reachability Information Entry, or an 8 octet IP External Reachability Information entry. The variable length OSI address prefixes, and 8 octet IP Reachability Information entries will always be a leaf, i.e., "End System" in PATHS. As above, the IP Reachability Information entries consist of an [IP address, subnet mask] combination.

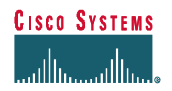

 $d(N)$  is N's distance from S (i.e., the total metric value from N to S). {Adj(N)} is a set of valid adjacencies that S may use for forwarding to N.

When a system is placed on PATHS, the path(s) designated by its in the graph is guaranteed to be a shortest path.

**TENT:** This is a list of triples of the form  $\langle N, d(N), \{ Adj(N) \} \rangle$ , where N,  $d(N)$ , and  ${Adj(N)}$  are as defined above for PATHS.

TENT can intuitively be thought of as a tentative placement a system in PATHS. In other words, the triple  $\langle N, X, \{A\} \rangle$  in TENT means that if N were placed in PATHS, d(N) would be x, but N cannot be placed on PATHS until is guaranteed that no path shorter than x exists.

Similarly, the triple  $\langle N, x, \{A, B\} \rangle$  in TENT means that if N were placed in PATHS, then d(N) would be x via either adjacency A or B.

Note: It is suggested that the implementation maintain the database TENT as a set of list of triples of the form <\*,Dist,\*>, sorted by Dist. In addition, it is necessary to be able to process those systems, which are pseudonodes before any non-pseudonodes at the same distance Dist.

The 8 octet system identifiers which specify IP reachability entries must always be distinguishable from other system identifiers. Two IP reachability entries which differ only in the subnet mask are still considered to be separate, and will therefore have distinct system identifiers N. The SPF algorithm will therefore calculate routes to each such entry, and the correct entry will be selected in the forwarding process.

# **2.3.2 The Algorithm**

The basic algorithm, which builds PATHS from scratch, starts out by putting the system doing the computation on PATHS (no shorter path to SELF can possibly exist). TENT is then pre-loaded from the local adjacency database.

Note that a system is not placed on PATHS unless no shorter path to that system exists. When a system N is placed on PATHS, the path to neighbor M of N, through N, is examined, as the path to N plus the link from N to M. If  $\langle M, *, * \rangle$  is in PATHS, this new path will be longer, and thus ignored.

If  $\langle M,*,*\rangle$  is in TENT, and the new path is shorter, the old entry is removed from TENT and the new path is placed in TENT. If the new path is the same length as the

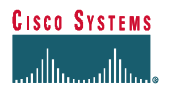

one in TENT, then the set of potential adjacencies  $\{Adj(M)\}\$ is set to the union of the old set (in TENT) and the new set  ${Adj(N)}$ . If M is not in TENT, then the path is added to TENT.

Next the algorithm finds the triple  $\langle N, x, \{Adj(N)\}\rangle$  in TENT, with minimal x.

Note: This is done efficiently because of the optimization described above. When the list of triples for distance Dist is exhausted, the algorithm then increments Dist until it finds a list with a triple of the form  $\langle *, Dist, * \rangle$ .

N is placed in PATHS. We know that no path to N can be shorter than x at this point because all paths through systems already in PATHS have already been considered, and paths through systems in TENT still have to be greater than x because x is minimal in TENT.

When TENT is empty, PATHS is complete.

Note that external metrics can only occur in "IP External Reachability Information" entries, which correspond to a leaf (i.e., End System in PATHS). Any route utilising an entry with an external metric will always be considered to be less desirable than any entry which uses an internal metric. This implies that in the addition of systems to PATHS, all systems reachable via internal routes are always added before any system reachable via external routes.

### **2.4 IS-IS in a backbone environment**

When deploying large ISP backbones some point are critical and the routing protocol that will have to be deployed has to have strengths in following areas:

- Scalability: an ISP backbones evolves every day (if not every hour) and therefore several changes occur in terms of routing changes, new routes/paths, topology (physical and/or logical). These changes will be reflected in the routing protocol that will have to converge on the new topology. Such routing protocol must be flexible enough to support these changes and be (as less as possible) topology dependent in order to ensure more flexibility on the backbone evolution.
- Fast-Convergence: ISP backbones may include several hundreds of routers and reasonable fast convergence time should be ensured by the routing protocol without costing too many resources (CPU/memory/routing update transmissions)
- Loop-free: as any other network, ISP backbones need to have a way to avoid any routing loop. Or if such loop exist, it has to be detected as fast as possible.
- Easy troubleshooting: the routing protocol should be designed and implemented in such a way to allow operational teams to be able to troubleshoot any routing

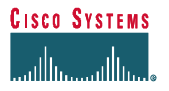

problem in the network without having to spend too much time in complex operations.

• Less resources usage: the routing protocol has to be capable to handle large topologies, routing changes, without having a significant impact on the CPU and memory resources of the router.

It appears that most of these requirements are satisfied by link-state technology protocols such as IS-IS and OSPF. However, IS-IS has some strong points that make it preferable over OSPF when deployed on large ISP backbones.

- Scalability: IS-IS has a different routing hierarchy than OSPF. The backbone concept still exist (and has same functionality: connecting areas) but the way it is implemented is different and allows more flexibility, especially when the backbone has to be extended. The backbone (in IS-IS) is not an area but the contiguous collection of area border routers.
- Fast-convergence: IS-IS uses SPF algorithm (Dijkstra) to compute the topology tree. Link-state technology ensures the fastest convergence, loop-free in terms of route calculation. However, IS-IS uses less packet types to propagate routing information and (especially on broadcast media) the flooding is more optimal.
- Easy Troubleshooting: Link-State protocols are easier to troubleshoot since all routers have the same link-state database. The advantage of IS-IS is that a router will insert all of the prefixes it announces on one single protocol packet. Thus, it's easier to find all routing information announced by a particular router.
- Less resource usage: IS-IS databases contain one LSP (Link-State Packet) per router in the routing domain or in the area (depending on the routing hierarchy). All prefixes announced by a router (local prefixes, redistributed from other protocols) will be part of the unique LSP that this router will flood on the network. In total

IS-IS has four different packet types:

- Level-1 non-pseudonode LSP: generated by an intra area router
- Level-1 pseudonode LSP: an intra-area designated router (on broadcast media's)
- Level-2 non-pseudonode LSP: generated by an area router
- Level-2 pseudonode LSP: generated by an area router, which also cats as designated router

The packet type depends on the router type and NOT on the nature of the prefix announced on it.

Therefore, the computation of SPF tree is facilitated by the fact that all the routing information is on a limited number of LSP per router. As an example, in OSPF the area border router will create one single type-3 LSA (summary LSA) for each IP prefix it founds on all type-1 LSAs (Router LSAs).

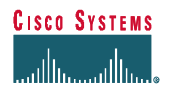

### **3. IS-IS guidelines**

This section describes the guidelines when deploying Integrated IS-IS.

### **3.1 Single Area Vs. Area routing**

Integrated IS-IS is a routing protocol, which can be deployed in very large backbone networks. It is not mandatory to implement Area routing, however, it is recommended in order to reduce the routing information propagated throughout the domain. Area routing has to be considered in conjunction with summarization and default routing. In a first step the deployment may be done in one single area and areas can be defined in the future as soon as the topology allows it.

# **3.2 Level-1 Vs. Level-2 routing**

While deploying Integrated IS-IS with one single area, a choice can be made between a single level-1 Area and a single Level-2 Area. In both cases all routers are configured as part of the same area and will maintain a single Link-State Database.

In a single level-1 area all routers will be configured in order to behave as level-1-only routers, while in a level-2 configuration, all routers will behave as level-2 routers. All routers will have to maintain a single database (level-1 or level-2).

The recommendation is to run (at least on a first phase) a single area where all routers are configured as Level-2-only routers.

This will allow an easier migration towards area routing when possible.

# **3.3 CLNS addressing**

CLNS addresses have to be defined according to the inter-connection policy. If the backbone where IS-IS will be deployed will not have any connection to another OSI network, the local address (AFI=49) can be used. In the other cases, an IDI should be requested and registered to the addressing authority.

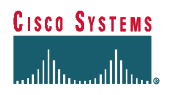

# **3.4 IP addressing**

IS-IS does not have any specific requirements in terms of IP addressing. The usage of loopback interfaces is recommended for management purposes. The loopback IP addresses should not be summarized across areas.

# **3.5 Flooding and Timers**

For a better deployment of Integrated IS-IS, it is recommended to modify the default setting in terms of IS-IS timers:

- Lsp-refresh timer: specifies the number of seconds (0 to 65535) the router will wait before refreshing (re-create and re-0flooding) its own LSP
- Max-lsp-lifetime: specifies the value of *lifetime* in the LSP header. Lifetime is used by all IS-IS routers in order to age out (and purge) old LSPs.

By increasing these values to their maximum we will reduce significantly the flooding over the routing domain. The maximum value will allow a router not to re-generate its LSP for about 18.7 hours.

- Prc-interval: specifies the number of seconds between two consecutive PRC calculations. PRC is Partial Route Calculation, a process executed by the router after having completed SPF algorithm and used to insert in the LSDB all the IP routing information.
- Spf-interval: specifies the number of seconds between two consecutive SPF calculations. SPF is Shortest Path First, a process executed by the router after having received new LSPs and that will build the SPF (Dijkstra) tree.

These two timers have to be tuned according to the level of stability we want to achieve in the routing domain. Slow values will trigger a fast convergence with a potential risk of flapping routes. High values will keep the network stable with the slower convergence.

The timers have not to be adjusted from day one but will have to be tuned based on the observed network stability.

• Hello-interval: number of seconds during two consecutive transmission of IIH packets (Intermediate To Intermediate Hello). The default is 10 seconds and may be decreased on interfaces where adjacency status changes have to be detected as soon as possible (according to the hello-multiplier value).

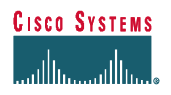

- Hello-multiplier: integer (from 1 to 300) which will be used to calculate the hold time. The hold time is the amount of seconds during which the router will wait an IIH before declaring the neighbor lost. The router multiplies the hello interval by the hello-multiplier in order to obtain the hold time. The default value is 3 and should be increased on interfaces where frequent losses of IIH packets are detected. This will avoid unnecessary adjacency resets.
- Isis-retransmit-interval: number of seconds between retransmission of IS-IS linkstate PDU retransmission for point-to-point links.

The different Hello timers will have to be adapted according to the adjacency convergence time required for each subnet. Where a rapid adjacency loss has to be detected, the timers will have to be reduced.

Again, these timers may be modified if necessary after the deployment and after an accurate monitoring of the network stability/convergence.

• Csnp-interval: specifies the number of seconds between two consecutive transmissions of CSNP packets. CSNP are Complete Sequence Number Packets, generated by the DIS (Designated Router) in order for all routers connected to a broadcast media, to synchronize their databases. CSNPs are used to maintain all routers database up to date. The smaller is, the faster will be the synchronization. However, a too small value will trigger intensive PSNP packet transmissions. All routers that need additional LSPs in their database send PSNPs (i.e.: routers that are not synchronized with the DIS).

### **3.6 Mesh Groups**

IS-IS does not support point-to-multipoint network types (as in OSPF). Therefore in NBMA networks the usage of point to point sub-interfaces is required.

In order to optimize the flooding over NBMA networks the *mesh-group* command will block the LSP flooding of some selected sub-interfaces.

The *mesh-group* command has to be configured at the (sub)interface level in order to block the flooding:

> **interface ATM1/0.1 point-to-point ip address 192.168.100.1 255.255.255.0 ip router isis isis mesh-group blocked**

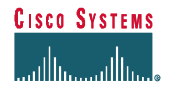

This command will optimize flooding but it is not required in the first step of the deployment phase.

### **3.7 Summarization**

Summarization is one of the key points for any kind of routing protocol. Summarization will reduce the amount of routing updates that will be flooded across the areas and/or the routing domain.

The usage of IS-IS (and especially with area routing) requires a good summarization in order not to have a Level-2 database (coming for Level-1 derived information) too big.

However, Integrated IS-IS is more flexible in the sense that it allows a level-2 router to summarize level-1 prefixes, whatever their origin is (internal prefixes, local redistribution, or coming form a level-1 router redistribution).

# **3.8 Default Routing**

Default routing is achieved in two distinct ways with Integrated IS-IS:

- Attached-bit: set by a level-1-2 router in its own Level-1 LSP and used to indicate all Level-1 routers (within the area) that this router is a potential exit point of the area.
- Default information originating: configured in any kind of router (level-1 as well as level-2). The default route (0.0.0.0/0) is inserted in the router LSP (level-1 or level-2, according to the configuration command) and the LSP is flooded according to the router type (level-1 or level-2).

Level-1 routers will always prefer the explicit default route (0.0.0.0/0) found in an LSP before considering the attached bit.

# **3.9 Redistribution**

Integrated IS-IS specification describes the way the routers are allowed to redistribute external prefixes. Cisco implementation differs from the specification and allows more flexibility.

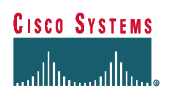

Redistribution from any other routing protocol, static configuration or connected interfaces is allowed in any type of router (level-1 and level-2). By default the metrictype will be set as *internal,* which means that the metric of the route will compete with all other internal routes. Metric-type may be set to *external*. In that way the prefix will have a metric equal to the cost specified in the redistribution command plus a value of 128.

Routers acting as level-1-2 are able to summarize all level-1 prefixes regardless their origin.

# **3.10 Multiple paths load balancing**

IS-IS supports up to 6 parallel paths over which the router can forward packets for the same destination address.

In some cases the load balancing may be not optimal. Assume that a router has 3 parallel paths, 2 of them are pointing to one interface and the other one points to another one. In a normal situation the router will not be able to differentiate among them and will select the 3 paths in a round-robin fashion (per source/destination or per packet).

Cisco has implemented a special command: *traffic-share min across-interfaces* This command allows the router to take into account the different interfaces used when load balance traffic over multiple path routes.

# **3.11 Other advanced IS-IS configuration commands**

In order to optimize IS-IS configuration and behavior, following commands can be configured:

- Log-adjacency-changes: causes IS-IS to generate a log message when an IS-IS adjacency changes state (up or down).
- Ignore-lsp-errors: allow the router to ignore IS-IS link-state packets that are received with internal checksum errors rather than purging the link-state packets. This will avoid purge and flood storms in case of bad checksums LSPs.
- Passive-interface: allow IS-IS to include the IP prefix of an interface in its own LSP as internal but no IS-IS packets will be send over the interface (IIH or LSPs).

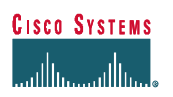

# **4. Migration Strategy**

Link-State protocols allow an easier migration since the flooding is independent from the routing table.

IS-IS behaves in a different fashion with area routing (level-2 routing): an IP prefix present in the level-1 database will be inserted in the level-2 LSP (by the level-1-2 router) only if it is present in the routing table as an IS-IS route. Thus, in case of area routing the migration should be performed in a per-area base.

Since a router may have on its routing table prefixes coming from different routing protocols, the discrimination between prefixes (done before the metric lookup) is done based on the administrative distance value. The administrative distance is a numerical value assigned to all routes coming form the same routing protocol. Here follow the distances assigned to protocols on cisco routers:

- Connected interface 0
- Static route 1
- EIGRP summary route 5
- External BGP 20
- Internal EIGRP 90
- $IGRP$  100
- OSPF 110
- $IS-IS$  115
- $RIP$  120
- $EGP$  140
- External EIGRP 170
- Internal BGP 200

While deploying IS-IS, the administrative distance should be set to 255, in order for the router not to taking into account IS-IS routes during the deployment phase.

Here follow the deployment steps:

- a) All routers will be configured as level-2 only.
- b) All router will have the distance set to 255 for IS-IS. Thus no IS-IS routing information will interfere in the current routing table.

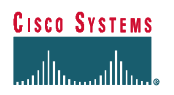

Here follows a configuration example:

```
router isis
   net 49.0001.1234.5678.9abc.00
   passive-interface loopback0
   lsp-refresh-interval 65000
   max-lsp-lifetime 65535
   is-type level-2
   distance 255 ip
   log-adjacency-changes
   ignore-lsp-errors
   traffic-share min across-interfaces
```
Others timers will be adapted after having completed the deployment:

- Spf-interval
- Prc-interval

At the interface level:

- Csnp-interval
- Hello-interval
- Hello-multiplier
- Lsp-interval
- Retransmit-interval

While configuring IS-IS in the backbone we will see IS-IS flooding and SPF/PRC calculations. These operations will (temporary) require more CPU/memory resources on all routers. However, this should not exceed the deployment phase.

During this period, all necessary verifications will be done:

- Addressing structure
- Summarization
- Default routing (if any)
- LSP database congruency
- **SPF/PRC** calculations
- c) After having completed all verifications, the distance of IS-IS may be turned down in a router-by-router base. From that moment the routers with IS-IS as preferred IGP (lower distance) will populate the routing table with IS-IS derived routes, while the other routers will still use the existing IGP.

It must be noted that in some cases a '*clear ip route \*'* command is necessary in order for the router to re-populate the routing table with the routes having a better distance.

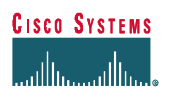

# **5. Migration example**

### **5.1 Purpose**

The test below will show the 5-router network running OSPF as the IGP, in a single AREA 0. ISIS will be configured to run 'no-top-off' the existing IGP. ISIS will then be configured as the IGP of choice on a single router and interoperate with the existing OSPF network.

# **5.2 Network Topology**

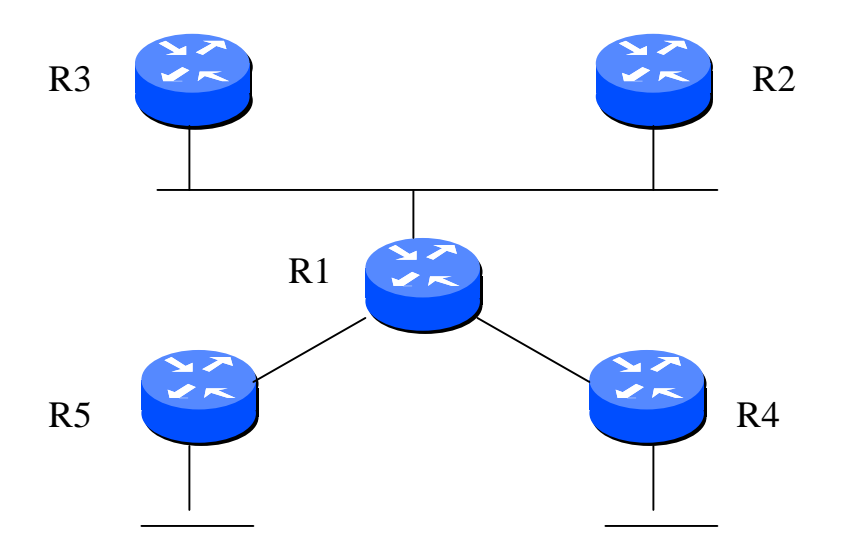

# **5.3 Test plan**

- Phase 1: Network running OSPF as the IGP, in a single AREA 0.
- Phase 2: We will introduce ISIS but apply an administrative distance of 255, allowing the database to be populated but the routes never entering the routing table, all routers are configured as level-2 only.
- Phase 3: We will migrate R5 to running 'full' iISIS as the IGP, to interwork with the existing OSPF routers.

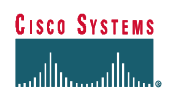

# **5.4 Configuration and outputs – Phase 1**

### **R3:**

```
hostname R3
!
interface Loopback0
ip address 3.3.3.3 255.255.255.255
!
interface Ethernet0
ip address 10.1.1.3 255.255.255.0
!
router ospf 1
passive-interface Loopback0
network 10.1.1.0 0.0.0.255 area 0
network 3.3.3.3 0.0.0.0 area 0
```
### **R3#sh ip ospf database**

OSPF Router with ID (3.3.3.3) (Process ID 1)

Router Link States (Area 0)

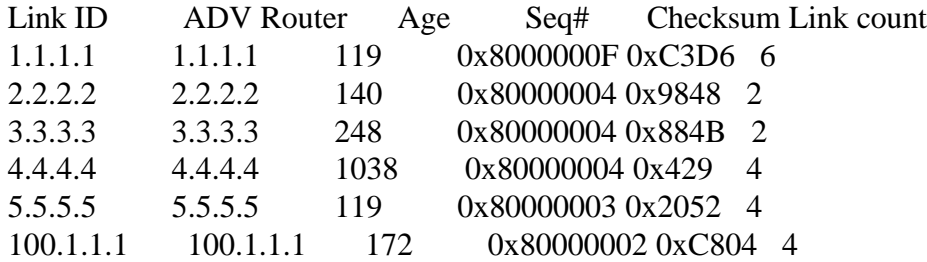

Net Link States (Area 0)

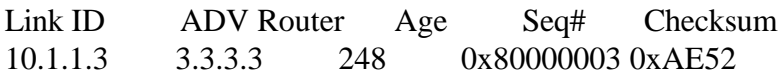

### **R3#sh ip route**

Codes: C - connected, S - static, I - IGRP, R - RIP, M - mobile, B - BGP D - EIGRP, EX - EIGRP external, O - OSPF, IA - OSPF inter area N1 - OSPF NSSA external type 1, N2 - OSPF NSSA external type 2 E1 - OSPF external type 1, E2 - OSPF external type 2, E - EGP

### **CISCO SYSTEMS** وأرمينااس مبالسرا

- i IS-IS, L1 IS-IS level-1, L2 IS-IS level-2, \* candidate default
- U per-user static route, o ODR

Gateway of last resort is not set

1.0.0.0/32 is subnetted, 1 subnets

- O 1.1.1.1 [110/11] via 10.1.1.1, 00:02:16, Ethernet0 2.0.0.0/32 is subnetted, 1 subnets
- O 2.2.2.2 [110/11] via 10.1.1.2, 00:02:16, Ethernet0 3.0.0.0/32 is subnetted, 1 subnets
- C 3.3.3.3 is directly connected, Loopback0 4.0.0.0/32 is subnetted, 1 subnets
- O 4.4.4.4 [110/75] via 10.1.1.1, 00:02:16, Ethernet0 5.0.0.0/32 is subnetted, 1 subnets
- O 5.5.5.5 [110/75] via 10.1.1.1, 00:02:16, Ethernet0 10.0.0.0/24 is subnetted, 1 subnets
- C 10.1.1.0 is directly connected, Ethernet0 50.0.0.0/24 is subnetted, 1 subnets
- O 50.1.1.0 [110/74] via 10.1.1.1, 00:02:17, Ethernet0 60.0.0.0/24 is subnetted, 1 subnets
- O 60.1.1.0 [110/74] via 10.1.1.1, 00:02:17, Ethernet0 100.0.0.0/24 is subnetted, 1 subnets
- O 100.1.1.0 [110/84] via 10.1.1.1, 00:02:17, Ethernet0
- O 200.1.1.0/24 [110/84] via 10.1.1.1, 00:02:17, Ethernet0

### **R2:**

hostname R2 ! interface Loopback0 ip address 2.2.2.2 255.255.255.255 ! interface Ethernet0 ip address 10.1.1.2 255.255.255.0 ! router ospf 1 passive-interface Loopback0 network 10.1.1.0 0.0.0.255 area 0 network 2.2.2.2 0.0.0.0 area 0

### **R2#sh ip ospf database**

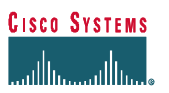

### OSPF Router with ID (2.2.2.2) (Process ID 1)

#### Router Link States (Area 0)

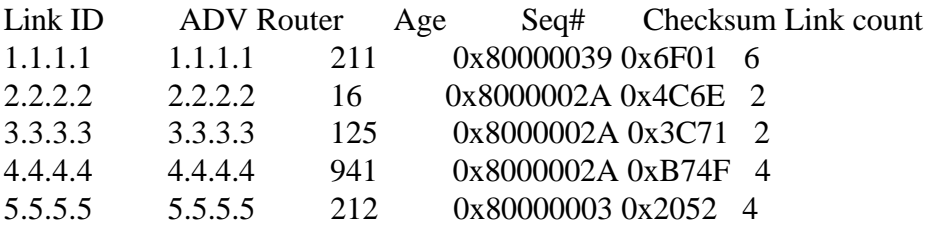

Net Link States (Area 0)

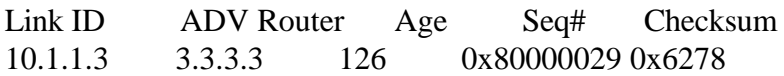

### **R2# sh ip route**

Codes: C - connected, S - static, I - IGRP, R - RIP, M - mobile, B - BGP D - EIGRP, EX - EIGRP external, O - OSPF, IA - OSPF inter area N1 - OSPF NSSA external type 1, N2 - OSPF NSSA external type 2 E1 - OSPF external type 1, E2 - OSPF external type 2, E - EGP E1 - OSPF external type 1, E2 - OSPF external type 2, E - EGP U - per-user static route, o - ODR

Gateway of last resort is not set

1.0.0.0/32 is subnetted, 1 subnets

- O 1.1.1.1 [110/11] via 10.1.1.1, 00:03:36, Ethernet0 2.0.0.0/32 is subnetted, 1 subnets
- C 2.2.2.2 is directly connected, Loopback0

3.0.0.0/32 is subnetted, 1 subnets

- O 3.3.3.3 [110/11] via 10.1.1.3, 00:03:36, Ethernet0 4.0.0.0/32 is subnetted, 1 subnets
- O 4.4.4.4 [110/75] via 10.1.1.1, 00:03:36, Ethernet0 5.0.0.0/32 is subnetted, 1 subnets
- O 5.5.5.5 [110/75] via 10.1.1.1, 00:03:36, Ethernet0 10.0.0.0/24 is subnetted, 1 subnets
- C 10.1.1.0 is directly connected, Ethernet0 50.0.0.0/24 is subnetted, 1 subnets

#### *Gisco Systems* المناسب واسا

- O 50.1.1.0 [110/74] via 10.1.1.1, 00:03:37, Ethernet0 60.0.0.0/24 is subnetted, 1 subnets
- O 60.1.1.0 [110/74] via 10.1.1.1, 00:03:37, Ethernet0 100.0.0.0/24 is subnetted, 1 subnets
- O 100.1.1.0 [110/84] via 10.1.1.1, 00:03:37, Ethernet0
- O 200.1.1.0/24 [110/84] via 10.1.1.1, 00:03:37, Ethernet0

### **R1:**

hostname R1 ! interface Loopback0 ip address 1.1.1.1 255.255.255.255 ! interface Ethernet0 ip address 10.1.1.1 255.255.255.0 ! interface Serial0 ip address 50.1.1.1 255.255.255.0 clockrate 64000 ! interface Serial1 ip address 60.1.1.1 255.255.255.0 ! router ospf 1 passive-interface Loopback0 network 10.1.1.0 0.0.0.255 area 0 network 1.1.1.1 0.0.0.0 area 0 network 60.1.1.0 0.0.0.255 area 0 network 50.1.1.0 0.0.0.255 area 0

### **R1#sh ip ospf database**

OSPF Router with ID (1.1.1.1) (Process ID 1)

Router Link States (Area 0)

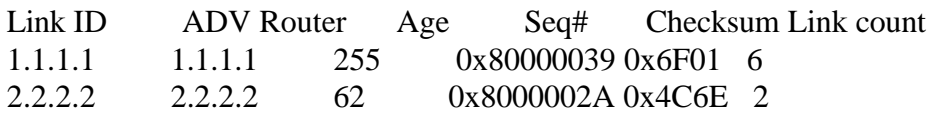

#### **CISCO SYSTEMS** عياليت عياليت

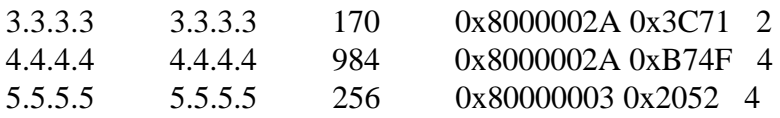

Net Link States (Area 0)

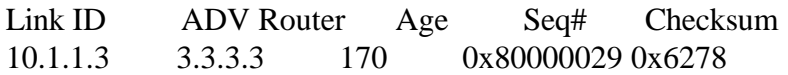

#### **R1#sh ip route**

Codes: C - connected, S - static, I - IGRP, R - RIP, M - mobile, B - BGP D - EIGRP, EX - EIGRP external, O - OSPF, IA - OSPF inter area N1 - OSPF NSSA external type 1, N2 - OSPF NSSA external type 2 E1 - OSPF external type 1, E2 - OSPF external type 2, E - EGP i - IS-IS, L1 - IS-IS level-1, L2 - IS-IS level-2, \* - candidate default U - per-user static route, o - ODR

Gateway of last resort is not set

1.0.0.0/32 is subnetted, 1 subnets

- C 1.1.1.1 is directly connected, Loopback0 2.0.0.0/32 is subnetted, 1 subnets
- O 2.2.2.2 [110/11] via 10.1.1.2, 00:04:12, Ethernet0 3.0.0.0/32 is subnetted, 1 subnets
- O 3.3.3.3 [110/11] via 10.1.1.3, 00:04:12, Ethernet0 4.0.0.0/32 is subnetted, 1 subnets
- O 4.4.4.4 [110/65] via 50.1.1.2, 00:04:12, Serial0 5.0.0.0/32 is subnetted, 1 subnets
- O 5.5.5.5 [110/65] via 60.1.1.2, 00:04:12, Serial1 10.0.0.0/24 is subnetted, 1 subnets
- C 10.1.1.0 is directly connected, Ethernet0 50.0.0.0/24 is subnetted, 1 subnets
- C 50.1.1.0 is directly connected, Serial0 60.0.0.0/24 is subnetted, 1 subnets
- C 60.1.1.0 is directly connected, Serial1 100.0.0.0/24 is subnetted, 1 subnets
- O 100.1.1.0 [110/74] via 60.1.1.2, 00:04:13, Serial1
- O 200.1.1.0/24 [110/74] via 50.1.1.2, 00:04:13, Serial0

**R4:**

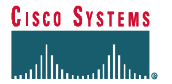

hostname R4 ! interface Loopback0 ip address 4.4.4.4 255.255.255.255 ! interface Ethernet0 ip address 200.1.1.1 255.255.255.0 no keepalive ! interface Serial1 ip address 50.1.1.2 255.255.255.0 ! router ospf 1 passive-interface Loopback0 network 200.1.1.0 0.0.0.255 area 0 network 4.4.4.4 0.0.0.0 area 0 network 50.1.1.0 0.0.0.255 area 0

### **R4#sh ip ospf database**

OSPF Router with ID (4.4.4.4) (Process ID 1)

#### Router Link States (Area 0)

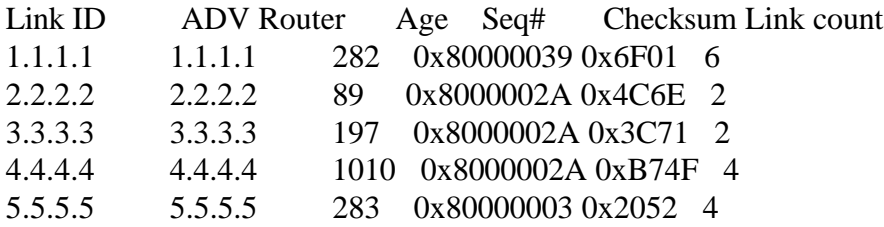

Net Link States (Area 0)

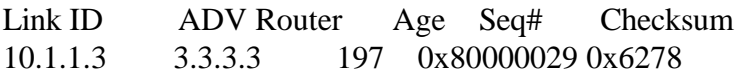

### **R4#sh ip route**

Codes: C - connected, S - static, I - IGRP, R - RIP, M - mobile, B - BGP D - EIGRP, EX - EIGRP external, O - OSPF, IA - OSPF inter area E1 - OSPF external type 1, E2 - OSPF external type 2, E - EGP i - IS-IS, L1 - IS-IS level-1, L2 - IS-IS level-2, \* - candidate default

### **CISCO SYSTEMS**

وأعطائه حمالتها

#### Gateway of last resort is not set

1.0.0.0 255.255.255.255 is subnetted, 1 subnets

- O 1.1.1.1 [110/65] via 50.1.1.1, 00:04:46, Serial1 2.0.0.0 255.255.255.255 is subnetted, 1 subnets
- O 2.2.2.2 [110/75] via 50.1.1.1, 00:04:47, Serial1 3.0.0.0 255.255.255.255 is subnetted, 1 subnets
- O 3.3.3.3 [110/75] via 50.1.1.1, 00:04:47, Serial1 4.0.0.0 255.255.255.255 is subnetted, 1 subnets
- C 4.4.4.4 is directly connected, Loopback0 5.0.0.0 255.255.255.255 is subnetted, 1 subnets
- O 5.5.5.5 [110/129] via 50.1.1.1, 00:04:47, Serial1 10.0.0.0 255.255.255.0 is subnetted, 1 subnets
- O 10.1.1.0 [110/74] via 50.1.1.1, 00:04:47, Serial1 50.0.0.0 255.255.255.0 is subnetted, 1 subnets
- C 50.1.1.0 is directly connected, Serial1 60.0.0.0 255.255.255.0 is subnetted, 1 subnets
- O 60.1.1.0 [110/128] via 50.1.1.1, 00:04:47, Serial1 100.0.0.0 255.255.255.0 is subnetted, 1 subnets
- O 100.1.1.0 [110/138] via 50.1.1.1, 00:04:48, Serial1
- C 200.1.1.0 is directly connected, Ethernet0

### **R5:**

hostname R5 ! interface Loopback0 ip address 5.5.5.5 255.255.255.255 ! interface Ethernet1/0 ip address 100.1.1.1 255.255.255.0 no keepalive ! interface Serial1/0 ip address 60.1.1.2 255.255.255.0 clockrate 64000 ! router ospf 1 passive-interface Loopback0 network 60.1.1.0 0.0.0.255 area 0 network 100.1.1.0 0.0.0.255 area 0

# **CISCO SYSTEMS**

الماليب ماليط

network 5.5.5.5 0.0.0.0 area 0

#### **R5#sh ip ospf database**

OSPF Router with ID (5.5.5.5) (Process ID 1)

Router Link States (Area 0)

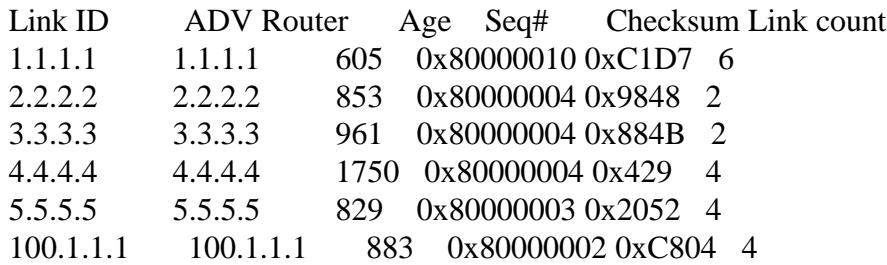

Net Link States (Area 0)

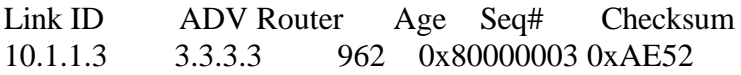

#### **R5#sh ip route**

Codes: C - connected, S - static, I - IGRP, R - RIP, M - mobile, B - BGP D - EIGRP, EX - EIGRP external, O - OSPF, IA - OSPF inter area E1 - OSPF external type 1, E2 - OSPF external type 2, E - EGP

 E1 - OSPF external type 1, E2 - OSPF external type 2, E - EGP U - per-user static route

Gateway of last resort is not set

1.0.0.0/32 is subnetted, 1 subnets

- O 1.1.1.1 [110/65] via 60.1.1.1, 00:13:20, Serial1/0 2.0.0.0/32 is subnetted, 1 subnets
- O 2.2.2.2 [110/75] via 60.1.1.1, 00:13:21, Serial1/0 3.0.0.0/32 is subnetted, 1 subnets
- O 3.3.3.3 [110/75] via 60.1.1.1, 00:13:21, Serial1/0

**CISCO SYSTEMS** الماليب ماليط

4.0.0.0/32 is subnetted, 1 subnets

- O 4.4.4.4 [110/129] via 60.1.1.1, 00:13:21, Serial1/0 5.0.0.0/32 is subnetted, 1 subnets
- C 5.5.5.5 is directly connected, Loopback0 10.0.0.0/24 is subnetted, 1 subnets
- O 10.1.1.0 [110/74] via 60.1.1.1, 00:13:21, Serial1/0 50.0.0.0/24 is subnetted, 1 subnets
- O 50.1.1.0 [110/128] via 60.1.1.1, 00:13:21, Serial1/0 60.0.0.0/24 is subnetted, 1 subnets
- $C = 60.1.1.0$  is directly connected, Serial $1/0$ 100.0.0.0/24 is subnetted, 1 subnets
- $C = 100.1.1.0$  is directly connected, Ethernet1/0
- O 200.1.1.0/24 [110/138] via 60.1.1.1, 00:13:21, Serial1/0

### **5.5 Configuration and outputs – Phase 2**

#### **R3:**

```
hostname R3
!
clns routing
!
interface Loopback0
ip address 3.3.3.3 255.255.255.255
!
interface Ethernet0
ip address 10.1.1.3 255.255.255.0
ip router isis
!
router ospf 1
passive-interface Loopback0
network 10.1.1.0 0.0.0.255 area 0
network 3.3.3.3 0.0.0.0 area 0
!
router isis
passive-interface Loopback0
distance 255 ip
net 49.0003.0003.0003.0003.00
is-type level-2-only
display-route-detail
```
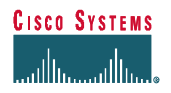

#### **R3#sh isis database**

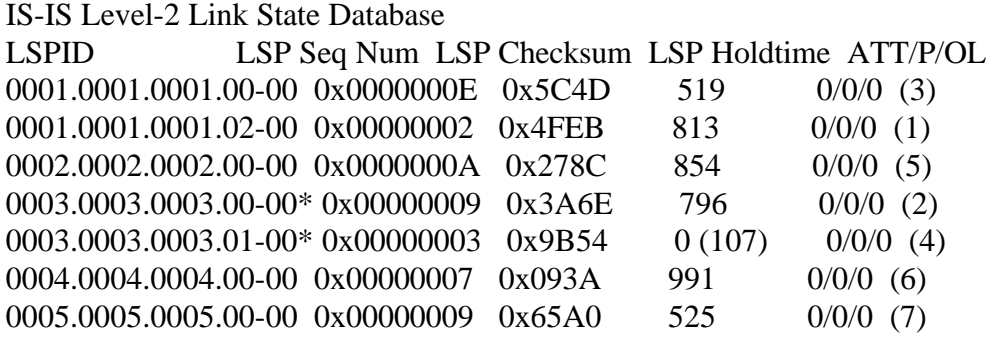

#### **R3#sh isis database 0003.0003.0003.00-00 detail**

IS-IS Level-2 LSP 0003.0003.0003.00-00 LSPID LSP Seq Num LSP Checksum LSP Holdtime ATT/P/OL 0003.0003.0003.00-00\* 0x00000009 0x3A6E 783 0/0/0 (2) Area Address: 49.0003 NLPID: 0xCC IP Address: 10.1.1.3 Metric: 10 IS 0003.0003.0003.01 Metric: 10 IS 0001.0001.0001.02 Metric: 0 IP 3.3.3.3 255.255.255.255 Metric: 10 IP 10.1.1.0 255.255.255.0

### **R3#sh ip route**

Codes: C - connected, S - static, I - IGRP, R - RIP, M - mobile, B - BGP D - EIGRP, EX - EIGRP external, O - OSPF, IA - OSPF inter area N1 - OSPF NSSA external type 1, N2 - OSPF NSSA external type 2 E1 - OSPF external type 1, E2 - OSPF external type 2, E - EGP E1 - OSPF external type 1, E2 - OSPF external type 2, E - EGP U - per-user static route, o - ODR

Gateway of last resort is not set

1.0.0.0/32 is subnetted, 1 subnets

- O 1.1.1.1 [110/11] via 10.1.1.1, 00:11:10, Ethernet0 2.0.0.0/32 is subnetted, 1 subnets
- O 2.2.2.2 [110/11] via 10.1.1.2, 00:11:11, Ethernet0 3.0.0.0/32 is subnetted, 1 subnets
- C 3.3.3.3 is directly connected, Loopback0

**CISCO SYSTEMS** المناسب مالسا

4.0.0.0/32 is subnetted, 1 subnets

- O 4.4.4.4 [110/75] via 10.1.1.1, 00:11:11, Ethernet0 5.0.0.0/32 is subnetted, 1 subnets
- O 5.5.5.5 [110/75] via 10.1.1.1, 00:11:11, Ethernet0 10.0.0.0/24 is subnetted, 1 subnets
- C 10.1.1.0 is directly connected, Ethernet0 50.0.0.0/24 is subnetted, 1 subnets
- O 50.1.1.0 [110/74] via 10.1.1.1, 00:11:11, Ethernet0 60.0.0.0/24 is subnetted, 1 subnets
- O 60.1.1.0 [110/74] via 10.1.1.1, 00:11:12, Ethernet0 100.0.0.0/24 is subnetted, 1 subnets
- O 100.1.1.0 [110/84] via 10.1.1.1, 00:11:12, Ethernet0
- O 200.1.1.0/24 [110/84] via 10.1.1.1, 00:11:12, Ethernet0

### **R2:**

hostname R2 ! clns routing ! interface Loopback0 ip address 2.2.2.2 255.255.255.255 ! interface Ethernet0 ip address 10.1.1.2 255.255.255.0 ip router isis ! router ospf 1 passive-interface Loopback0 network 10.1.1.0 0.0.0.255 area 0 network 2.2.2.2 0.0.0.0 area 0 ! router isis passive-interface Loopback0 distance 255 ip net 49.0002.0002.0002.0002.00 is-type level-2-only

### **R2#sh isis database**

IS-IS Level-2 Link State Database

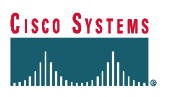

LSPID LSP Seq Num LSP Checksum LSP Holdtime ATT/P/OL 0001.0001.0001.00-00 0x0000000F 0x5A4E 1193 0/0/0 0001.0001.0001.02-00 0x00000002 0x4FEB 628 0/0/0 0002.0002.0002.00-00\* 0x0000000A 0x278C 670 0/0/0 0003.0003.0003.00-00 0x00000009 0x3A6E 609 0/0/0 0004.0004.0004.00-00 0x00000007 0x093A 806 0/0/0 0005.0005.0005.00-00 0x00000009 0x65A0 339 0/0/0

#### **R2#sh isis database 0002.0002.0002.00-00 detail**

IS-IS Level-2 LSP 0002.0002.0002.00-00 LSPID LSP Seq Num LSP Checksum LSP Holdtime ATT/P/OL 0002.0002.0002.00-00\* 0x0000000A 0x278C 657 0/0/0 Area Address: 49.0002 NLPID: 0xCC IP Address: 10.1.1.2 Metric: 10 IS 0002.0002.0002.01 Metric: 10 IS 0001.0001.0001.02 Metric: 0 IP 2.2.2.2 255.255.255.255 Metric: 10 IP 10.1.1.0 255.255.255.0

### **R2#sh ip route**

Codes: C - connected, S - static, I - IGRP, R - RIP, M - mobile, B - BGP D - EIGRP, EX - EIGRP external, O - OSPF, IA - OSPF inter area N1 - OSPF NSSA external type 1, N2 - OSPF NSSA external type 2 E1 - OSPF external type 1, E2 - OSPF external type 2, E - EGP i - IS-IS, L1 - IS-IS level-1, L2 - IS-IS level-2, \* - candidate default U - per-user static route, o - ODR

Gateway of last resort is not set

1.0.0.0/32 is subnetted, 1 subnets

- O 1.1.1.1 [110/11] via 10.1.1.1, 00:14:19, Ethernet0 2.0.0.0/32 is subnetted, 1 subnets
- C 2.2.2.2 is directly connected, Loopback0 3.0.0.0/32 is subnetted, 1 subnets
- O 3.3.3.3 [110/11] via 10.1.1.3, 00:14:19, Ethernet0 4.0.0.0/32 is subnetted, 1 subnets
- O 4.4.4.4 [110/75] via 10.1.1.1, 00:14:19, Ethernet0 5.0.0.0/32 is subnetted, 1 subnets
- O 5.5.5.5 [110/75] via 10.1.1.1, 00:14:19, Ethernet0 10.0.0.0/24 is subnetted, 1 subnets

#### *Gisco Systems* المالة المالة ا

- C 10.1.1.0 is directly connected, Ethernet0 50.0.0.0/24 is subnetted, 1 subnets
- O 50.1.1.0 [110/74] via 10.1.1.1, 00:14:20, Ethernet0 60.0.0.0/24 is subnetted, 1 subnets
- O 60.1.1.0 [110/74] via 10.1.1.1, 00:14:20, Ethernet0 100.0.0.0/24 is subnetted, 1 subnets
- O 100.1.1.0 [110/84] via 10.1.1.1, 00:14:20, Ethernet0
- O 200.1.1.0/24 [110/84] via 10.1.1.1, 00:14:20, Ethernet0

### **R1:**

hostname R1 ! enable password cisco ! clns routing ! interface Loopback0 ip address 1.1.1.1 255.255.255.255 ! interface Ethernet0 ip address 10.1.1.1 255.255.255.0 ip router isis ! interface Serial0 ip address 50.1.1.1 255.255.255.0 ip router isis clockrate 64000 ! interface Serial1 ip address 60.1.1.1 255.255.255.0 ip router isis ! router ospf 1 passive-interface Loopback0 network 10.1.1.0 0.0.0.255 area 0 network 1.1.1.1 0.0.0.0 area 0 network 60.1.1.0 0.0.0.255 area 0 network 50.1.1.0 0.0.0.255 area 0 ! router isis passive-interface Loopback0

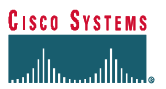

distance 255 ip net 49.0001.0001.0001.0001.00 is-type level-2-only display-route-detail

#### **R1#sh isis database**

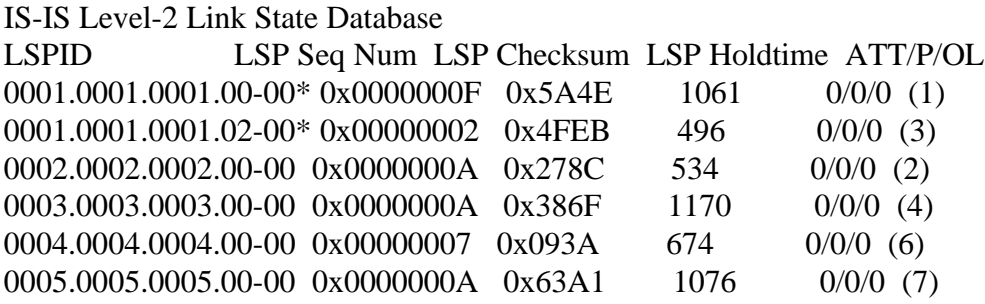

#### **R1#sh isis database 0001.0001.0001.00-00 detail**

IS-IS Level-2 LSP 0001.0001.0001.00-00 LSPID LSP Seq Num LSP Checksum LSP Holdtime ATT/P/OL 0001.0001.0001.00-00\* 0x0000000F 0x5A4E 1044 0/0/0 (1) Area Address: 49.0001 NLPID: 0xCC IP Address: 50.1.1.1 Metric: 10 IS 0001.0001.0001.02 Metric: 10 IS 0001.0001.0001.01 Metric: 10 IS 0005.0005.0005.00 Metric: 10 IS 0004.0004.0004.00 Metric: 0 IP 1.1.1.1 255.255.255.255 Metric: 10 IP 10.1.1.0 255.255.255.0 Metric: 10 IP 50.1.1.0 255.255.255.0 Metric: 10 IP 60.1.1.0 255.255.255.0

#### **R4:**

```
hostname R4
!
clns routing
!
interface Loopback0
ip address 4.4.4.4 255.255.255.255
```
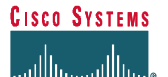

```
!
interface Ethernet0
ip address 200.1.1.1 255.255.255.0
ip router isis
no keepalive
!
interface Serial1
ip address 50.1.1.2 255.255.255.0
ip router isis
!
router ospf 1
passive-interface Loopback0
network 200.1.1.0 0.0.0.255 area 0
network 4.4.4.4 0.0.0.0 area 0
network 50.1.1.0 0.0.0.255 area 0
!
router isis
passive-interface Loopback0
distance 255 ip
net 49.0004.0004.0004.0004.00
is-type level-2-only
display-route-detail
```
### **R4#sh isis database**

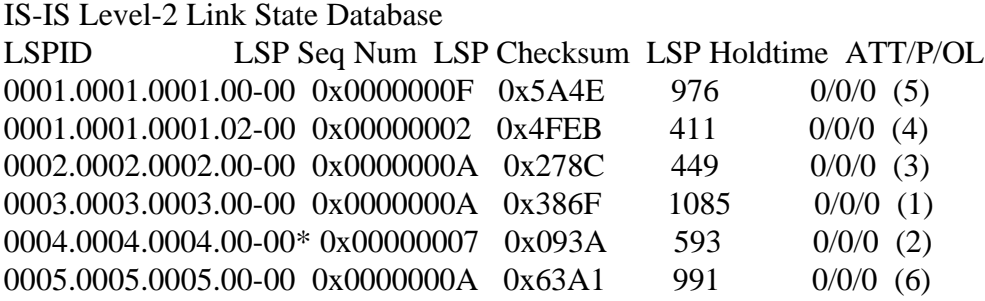

### **R4#sh isis database 0004.0004.0004.00-00 detail**

IS-IS Level-2 LSP 0004.0004.0004.00-00 LSPID LSP Seq Num LSP Checksum LSP Holdtime ATT/P/OL 0004.0004.0004.00-00\* 0x00000007 0x093A 582 0/0/0 (2) Area Address: 49.0004 NLPID: 0xCC

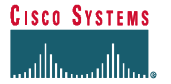

 IP Address: 50.1.1.2 Metric: 10 IS 0004.0004.0004.09 Metric: 10 IS 0004.0004.0004.02 Metric: 10 IS 0001.0001.0001.00 Metric: 0 IP 4.4.4.4 255.255.255.255 Metric: 10 IP 50.1.1.0 255.255.255.0 Metric: 10 IP 200.1.1.0 255.255.255.0

### **R5:**

hostname R5 ! clns routing ! interface Loopback0 ip address 5.5.5.5 255.255.255.255 ! interface Ethernet0 ip address 100.1.1.1 255.255.255.0 ip router isis no keepalive ! interface Serial0 ip address 60.1.1.2 255.255.255.0 ip router isis no ip mroute-cache clockrate 64000 ! router ospf 1 passive-interface Loopback0 network 5.5.5.5 0.0.0.0 area 0 network 60.1.1.0 0.0.0.255 area 0 network 100.1.1.0 0.0.0.255 area 0 ! router isis passive-interface Loopback0 distance 255 ip net 49.0005.0005.0005.0005.00 is-type level-2-only display-route-detail

### **R5#sh isis database**

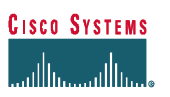

#### IS-IS Level-2 Link State Database

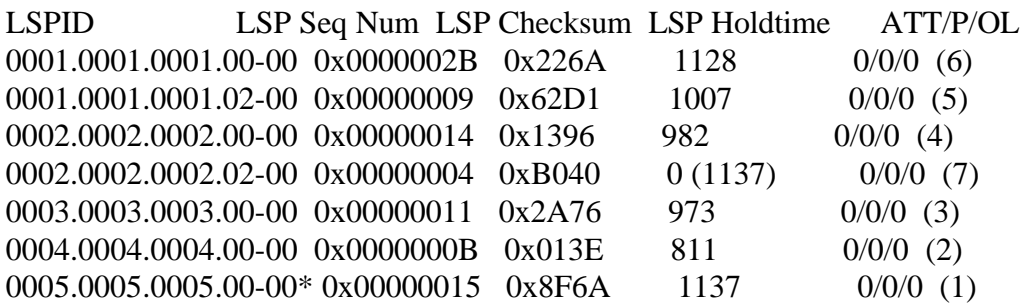

#### **R5#sh isis da 0005.0005.0005.00-00 detail**

IS-IS Level-2 LSP 0005.0005.0005.00-00 LSPID LSP Seq Num LSP Checksum LSP Holdtime ATT/P/OL 0005.0005.0005.00-00\* 0x00000015 0x8F6A 1133 0/0/0 (1) Area Address: 49.0005 NLPID: 0xCC IP Address: 5.5.5.5 Metric: 10 IS 0001.0001.0001.00 Metric: 10 IP 100.1.1.0 255.255.255.0 Metric: 0 IP 5.5.5.5 255.255.255.255 Metric: 10 IP 60.1.1.0 255.255.255.0

### **R5#sh ip route**

Codes: C - connected, S - static, I - IGRP, R - RIP, M - mobile, B - BGP D - EIGRP, EX - EIGRP external, O - OSPF, IA - OSPF inter area N1 - OSPF NSSA external type 1, N2 - OSPF NSSA external type 2 E1 - OSPF external type 1, E2 - OSPF external type 2, E - EGP i - IS-IS, L1 - IS-IS level-1, L2 - IS-IS level-2, \* - candidate default U - per-user static route, o - ODR

Gateway of last resort is not set

1.0.0.0/32 is subnetted, 1 subnets

- O 1.1.1.1 [110/65] via 60.1.1.1, 00:00:55, Serial0 50.0.0.0/24 is subnetted, 1 subnets
- O 50.1.1.0 [110/128] via 60.1.1.1, 00:00:56, Serial0 2.0.0.0/32 is subnetted, 1 subnets
- O 2.2.2.2 [110/75] via 60.1.1.1, 00:00:56, Serial0 100.0.0.0/24 is subnetted, 1 subnets

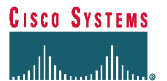

- C 100.1.1.0 is directly connected, Ethernet0 3.0.0.0/32 is subnetted, 1 subnets
- O 3.3.3.3 [110/75] via 60.1.1.1, 00:00:56, Serial0 4.0.0.0/32 is subnetted, 1 subnets
- O 4.4.4.4 [110/129] via 60.1.1.1, 00:00:56, Serial0 5.0.0.0/32 is subnetted, 1 subnets
- C 5.5.5.5 is directly connected, Loopback0
- O 200.1.1.0/24 [110/138] via 60.1.1.1, 00:00:57, Serial0 10.0.0.0/24 is subnetted, 1 subnets
- O 10.1.1.0 [110/74] via 60.1.1.1, 00:00:57, Serial0 60.0.0.0/24 is subnetted, 1 subnets
- C 60.1.1.0 is directly connected, Serial0

# **5.6 Configuration and outputs – Phase 3**

### **R5:**

R5#conf t Enter configuration commands, one per line. End with CNTL/Z. R5(config)#**no router ospf 1** R5(config)# R5(config)#^Z

Config:

```
hostname R5
!
clns routing
!
interface Loopback0
ip address 5.5.5.5 255.255.255.255
!
interface Ethernet0
ip address 100.1.1.1 255.255.255.0
ip router isis
no keepalive
!
interface Serial0
ip address 60.1.1.2 255.255.255.0
ip router isis
no ip mroute-cache
```
#### **CISCO SYSTEMS** وأرمينااس مبالسرا

clockrate 64000

!

router isis passive-interface Loopback0 net 49.0005.0005.0005.0005.00 is-type level-2-only display-route-detail

### **R5#sh ip route**

Codes: C - connected, S - static, I - IGRP, R - RIP, M - mobile, B - BGP D - EIGRP, EX - EIGRP external, O - OSPF, IA - OSPF inter area N1 - OSPF NSSA external type 1, N2 - OSPF NSSA external type 2 E1 - OSPF external type 1, E2 - OSPF external type 2, E - EGP i - IS-IS, L1 - IS-IS level-1, L2 - IS-IS level-2, \* - candidate default U - per-user static route, o - ODR

Gateway of last resort is not set

1.0.0.0/32 is subnetted, 1 subnets

- i L2 1.1.1.1 [**115**/20] via 60.1.1.1, Serial0, from LSP 6 50.0.0.0/24 is subnetted, 1 subnets
- i L2 50.1.1.0 [**115**/20] via 60.1.1.1, Serial0, from LSP 6 Backup ix/lvl/metric: 2/L2/30
	- 2.0.0.0/32 is subnetted, 1 subnets
- i L2 2.2.2.2 [**115**/30] via 60.1.1.1, Serial0, from LSP 4 100.0.0.0/24 is subnetted, 1 subnets
- C 100.1.1.0 is directly connected, Ethernet0 3.0.0.0/32 is subnetted, 1 subnets
- i L2 3.3.3.3 [**115**/30] via 60.1.1.1, Serial0, from LSP 3 4.0.0.0/32 is subnetted, 1 subnets
- i L2 4.4.4.4 [115/30] via 60.1.1.1, Serial0, from LSP 2 5.0.0.0/32 is subnetted, 1 subnets
- C 5.5.5.5 is directly connected, Loopback0
- i L2 200.1.1.0/24 [115/30] via 60.1.1.1, Serial0, from LSP 2 10.0.0.0/24 is subnetted, 1 subnets
- i L2 10.1.1.0 [115/20] via 60.1.1.1, Serial0, from LSP 6 Backup ix/lvl/metric: 3/L2/30 4/L2/30 60.0.0.0/24 is subnetted, 1 subnets
- C 60.1.1.0 is directly connected, Serial0

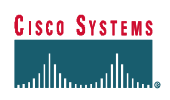

#### **Ping all other routers in the network that are running OSPF:**

R5#pi 1.1.1.1

Type escape sequence to abort. Sending 5, 100-byte ICMP Echos to 1.1.1.1, timeout is 2 seconds: !!!!! Success rate is 100 percent (5/5), round-trip  $\frac{\text{min/avg}}{\text{max}} = \frac{28}{28}$  ms R5#pi 2.2.2.2

Type escape sequence to abort. Sending 5, 100-byte ICMP Echos to 2.2.2.2, timeout is 2 seconds: !!!!! Success rate is 100 percent (5/5), round-trip min/avg/max =  $32/32/36$  ms R5#pi 3.3.3.3

Type escape sequence to abort. Sending 5, 100-byte ICMP Echos to 3.3.3.3, timeout is 2 seconds: !!!!! Success rate is 100 percent (5/5), round-trip min/avg/max =  $28/31/32$  ms R5#pi 4.4.4.4

Type escape sequence to abort. Sending 5, 100-byte ICMP Echos to 4.4.4.4, timeout is 2 seconds: !!!!!

Success rate is 100 percent (5/5), round-trip  $\frac{\text{min/avg}}{\text{max}} = 56/56/56$  ms

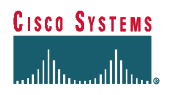